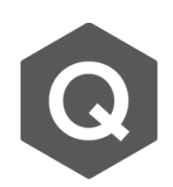

## **程式針對預力鋼腱是如何考量梁斷面性質的 改變的?**

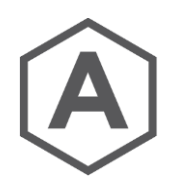

## **梁斷面性質計算方式的選項可以參考 Analysis**→ **Construction Stage Analysis Control Data** → **Beam Section Property Changes**

如果 Change with Tendon 的選項有被勾選, 程式的計算方式如下:

- 無握裹鋼腱:在斷面性質計算時,套管的面積會從混凝土總面積進行扣除。
- 有握裹鋼腱:鋼腱的性質會被等值轉換為混凝土的面積,並加上混凝土的斷面

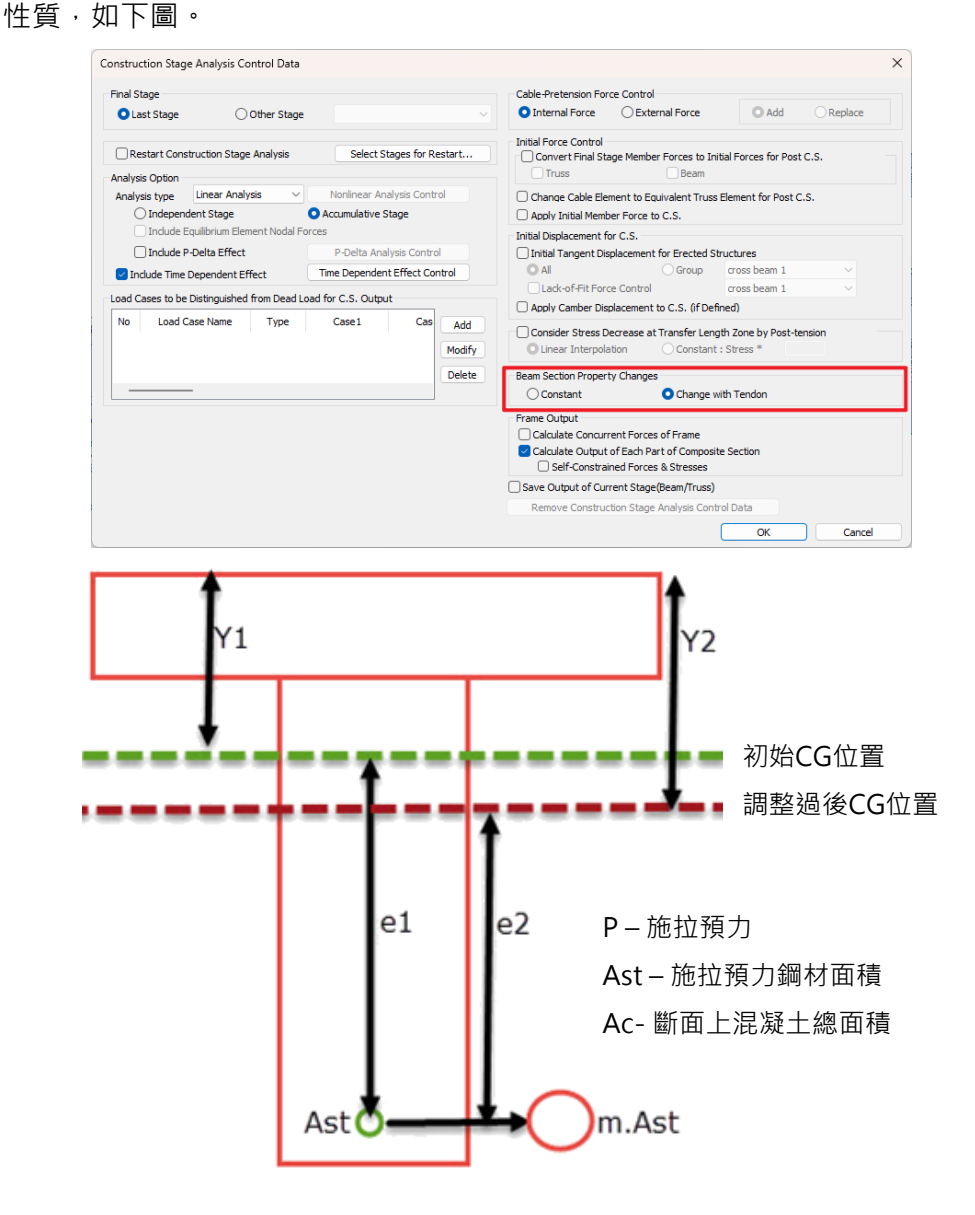

調整前,斷面最上方點預力造成的應力計算方式為:**P/Ac + P.e<sup>1</sup> /(I/Y<sup>1</sup> )**

調整後,斷面最上方點預力造成的應力計算方式為: $P/(A_c - A_{st} + m.A_{st}) + P.e_2/(I\text{-modified/Y}_2)$